File v Print v E-mail Burn v Open v

### **Printing Instructions for Windows 7/8**

# **What About The LAW?**

EXODUS 20:1-21 God's law, the TEN COMMANDMENTS, is His MORAL LAW ROMANS 3:20: 7:7 The LAW gives us a KNOWLEDGE of SIN I JOHN 3:4: JAMES 2:9

Because SIN is the BREAKING of the LAW ROMANS<sub>4:15</sub>

A LAW cannot be broken if there is NO LAW

ROMANS<sub>5:13</sub> Therefore no one can be GUILTY of SIN if there is NO LAW

ROMANS 3:23 Yet the Bible clearly states that ALL have BROKEN THE LAW ROMANS 13:8-10; MATTHEW 19:16-26 LOVE on the other hand is the KEEPING OF THE LAW

> ROMANS<sub>7:12</sub> The LAW is said to be HOLY, JUST and GOOD ROMANS 3:31

GRACE & FAITH does not REMOVE the LAW but ESTABLISH it ROMANS 3:28 (EPHESIANS 2:8-9) It is IMPORTANT to know that we are not SAVED by the KEEPING of the LAW

1 JOHN 5:2, 3: DEUTERONOMY 5:10 The KEEPING of the LAW is the FRUIT of the SAVED

ECCLESIASTES 12:13 It is the DUTY of MANKIND to KEEP THE LAW

JOHN 15:10; 14:15, 21 JESUS kept the LAW & IF we LOVE HIM we will KEEP the LAW

JAMES 1:25; 2:8 The LAW is referred to as the LAW OF FREEDOM Also as the ROYAL LAW. The LAW of our KING

JAMES 2:12 All of MANKIND will be JUDGED by this LAW

53

**IS** 

 $\odot$ 

кĚк.

lightindarkness.site

 $\Delta$ 

 $H<sub>0</sub>$ 

 $c \times$ 

**Windows 10 Unfortunately** do not have these printing options.

 $\Box$  $\Box$ 

 $\mathbf{x}$ 

 $File$   $\blacktriangledown$ Print F-mail Burn v Open v

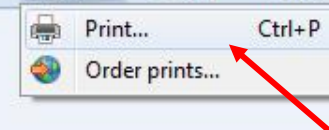

### **Click on "Print"**

**What About The LAW?** 

<u>. 10. </u>

 $\mathbf{x}$  $\odot$ 

EXODUS 20:1-21 God's law, the TEN COMMANDMENTS, is His MORAL LAW ROMANS 3:20; 7:7 The LAW gives us a KNOWLEDGE of SIN

I JOHN 3:4: JAMES 2:9 Because SIN is the BREAKING of the LAW

ROMANS<sub>4:15</sub> A LAW cannot be broken if there is NO LAW

ROMANS<sub>5:13</sub> Therefore no one can be GUILTY of SIN if there is NO LAW

ROMANS 3:23 Yet the Bible clearly states that ALL have BROKEN THE LAW ROMANS 13:8-10: MATTHEW 19:16-26 LOVE on the other hand is the KEEPING OF THE LAW

> ROMANS<sub>7:12</sub> The LAW is said to be HOLY, JUST and GOOD

ROMANS 3:31 GRACE & FAITH does not REMOVE the LAW but ESTABLISH it ROMANS 3:28 (EPHESIANS 2:8-9)

It is IMPORTANT to know that we are not SAVED by the KEEPING of the LAW 1 JOHN 5:2, 3; DEUTERONOMY 5:10

The KEEPING of the LAW is the FRUIT of the SAVED

ECCLESIASTES 12:13 It is the DUTY of MANKIND to KEEP THE LAW

JOHN 15:10; 14:15, 21 JESUS kept the LAW & IF we LOVE HIM we will KEEP the LAW

> JAMES 1:25; 2:8 The LAW is referred to as the LAW OF FREEDOM Also as the ROYAL LAW. The LAW of our KING

JAMES 2:12 All of MANKIND will be JUDGED by this LAW

಄

r≐t

 $\blacksquare$ 

#### lightindarkness.site

 $\mathcal{L}$ 

 $H$ 

 $\mathcal{C}$ 

 $\mathbb{\times}$ 

File **v** Print **v** E-mail Burn v Open v

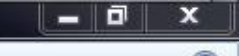

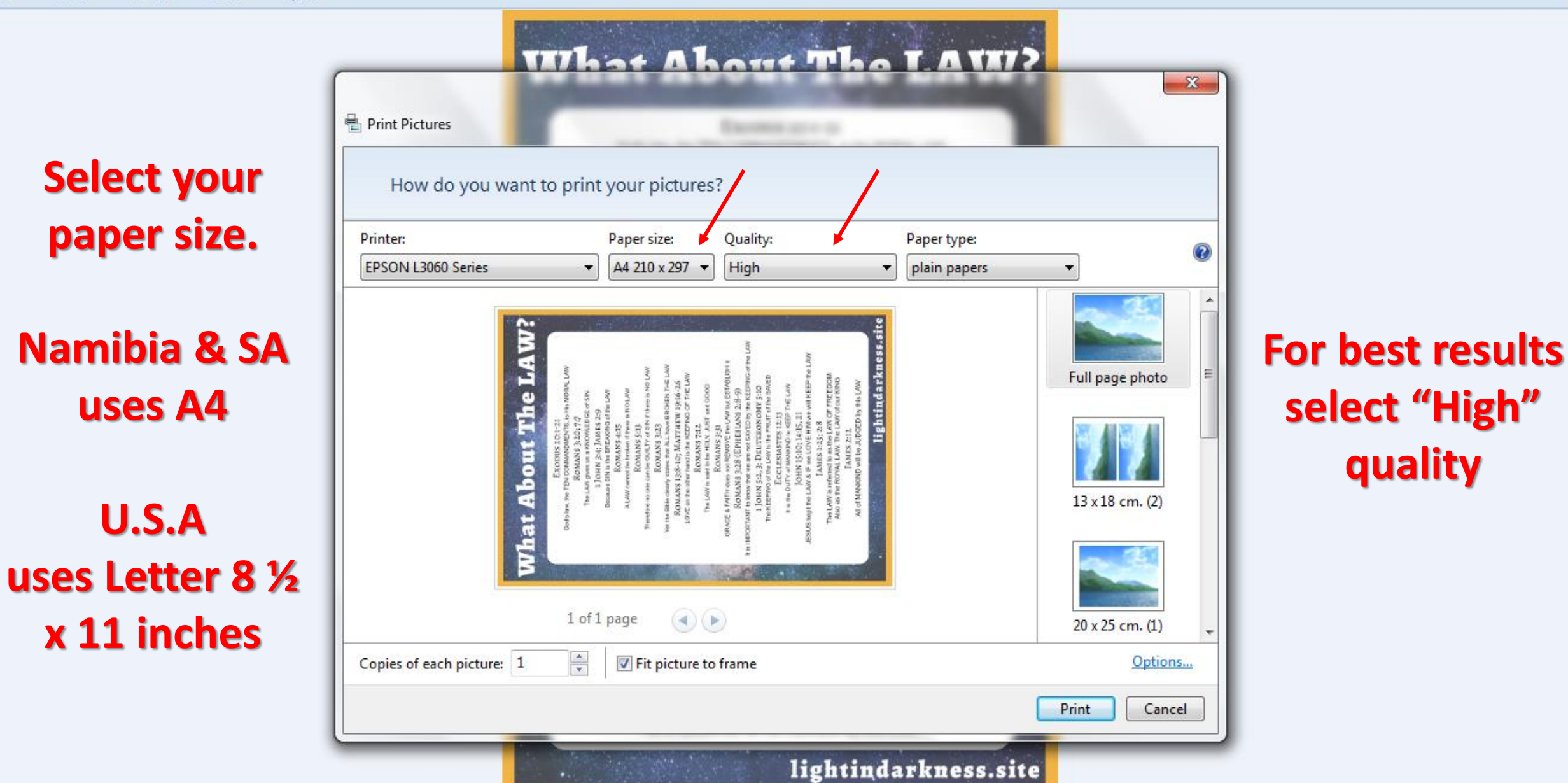

 $\blacksquare$ 

 $\overline{\mathbf{R}}$ 

ΤĒ

இ⊽

 $\pmb{\times}$ 

 $\mathcal{D}$ 

 $H$ 

 $\mathcal{C}$ 

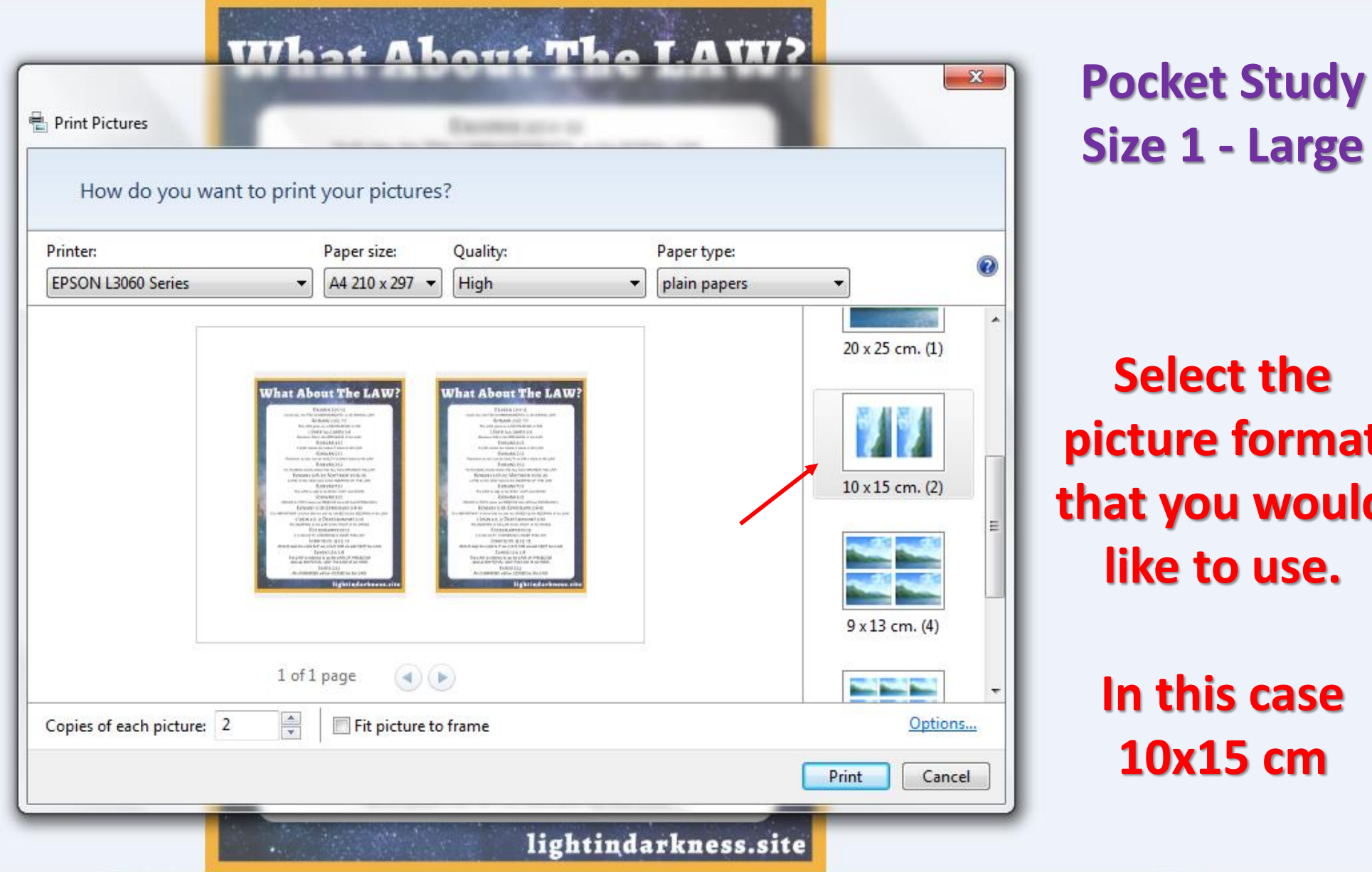

இ⊽

宜

 $\pmb{\times}$ 

 $\mathcal{D}$ 

 $H$ 

Gel

 $\vert \blacktriangleleft$ 

 $\mathcal{C}$ 

 $-10$ 

 $\mathbf{x}$  $\overline{2}$ 

**Select the picture format that you would like to use.**

> **In this case 10x15 cm**

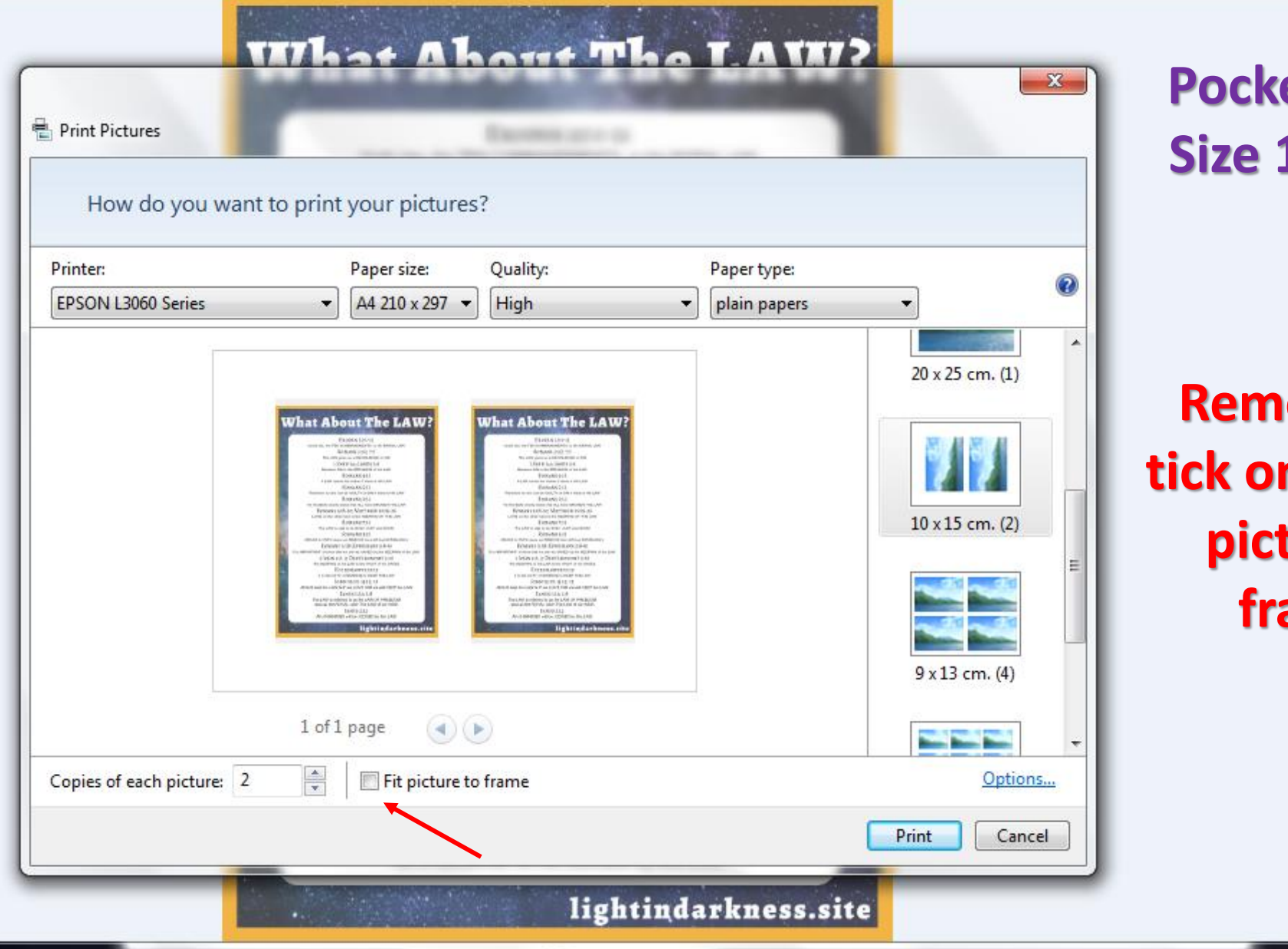

 $\circledcirc$ 

ाईर

**Post Study Size 1 - Large**

 $-10$ 

 $\mathbf{x}$ 

 $\odot$ 

**Rowe the n** the "Fit **picture to frame"**

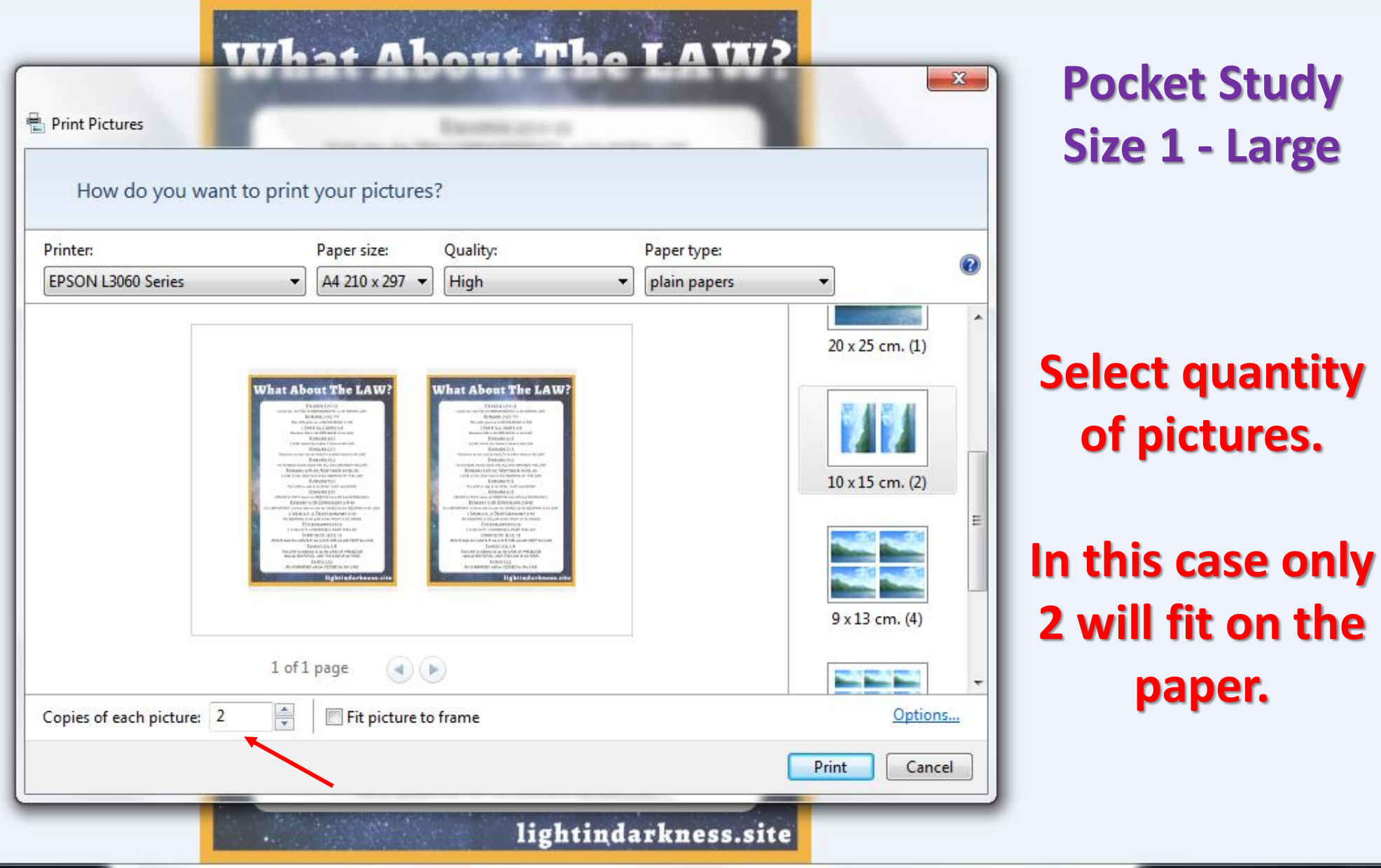

 $\begin{picture}(130,10) \put(0,0){\line(1,0){10}} \put(15,0){\line(1,0){10}} \put(15,0){\line(1,0){10}} \put(15,0){\line(1,0){10}} \put(15,0){\line(1,0){10}} \put(15,0){\line(1,0){10}} \put(15,0){\line(1,0){10}} \put(15,0){\line(1,0){10}} \put(15,0){\line(1,0){10}} \put(15,0){\line(1,0){10}} \put(15,0){\line(1,0){10}} \put(15,0){\line($ 

 $\begin{array}{c|c|c|c|c} \hline \textbf{--} & \textbf{0} & \textbf{X} \end{array}$ 

 $\odot$ 

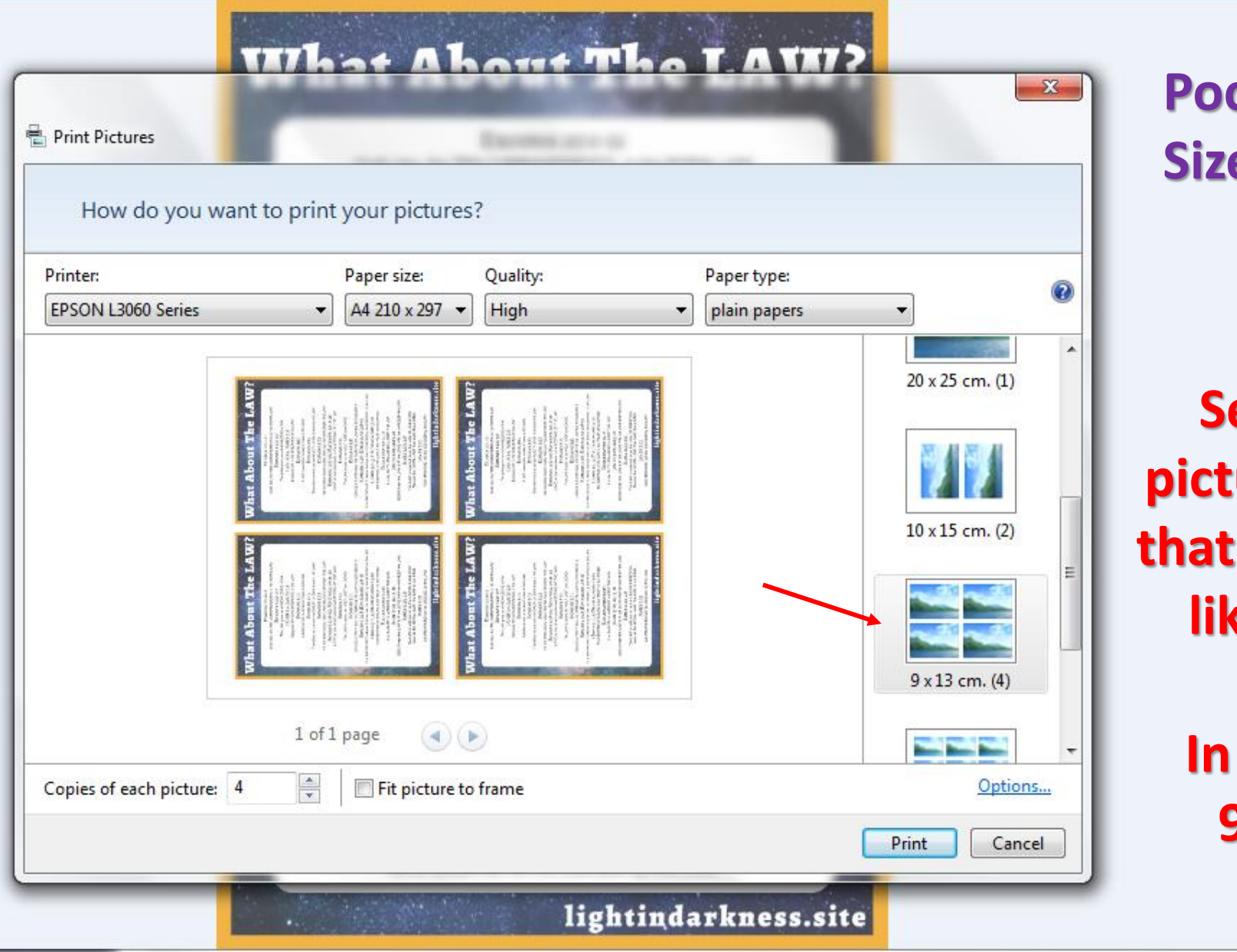

இ⊽

r=۲

 $\pmb{\times}$ 

 $\mathcal{L}$ 

 $H$ 

C a

 $\vert \blacktriangleleft$ 

 $\mathcal{C}$ 

**Pocket Study Size 2 - Small**

 $-10$ 

 $\mathbf{x}$  $\odot$ 

**Select the picture format that you would like to use.**

> **In this case 9x13 cm**

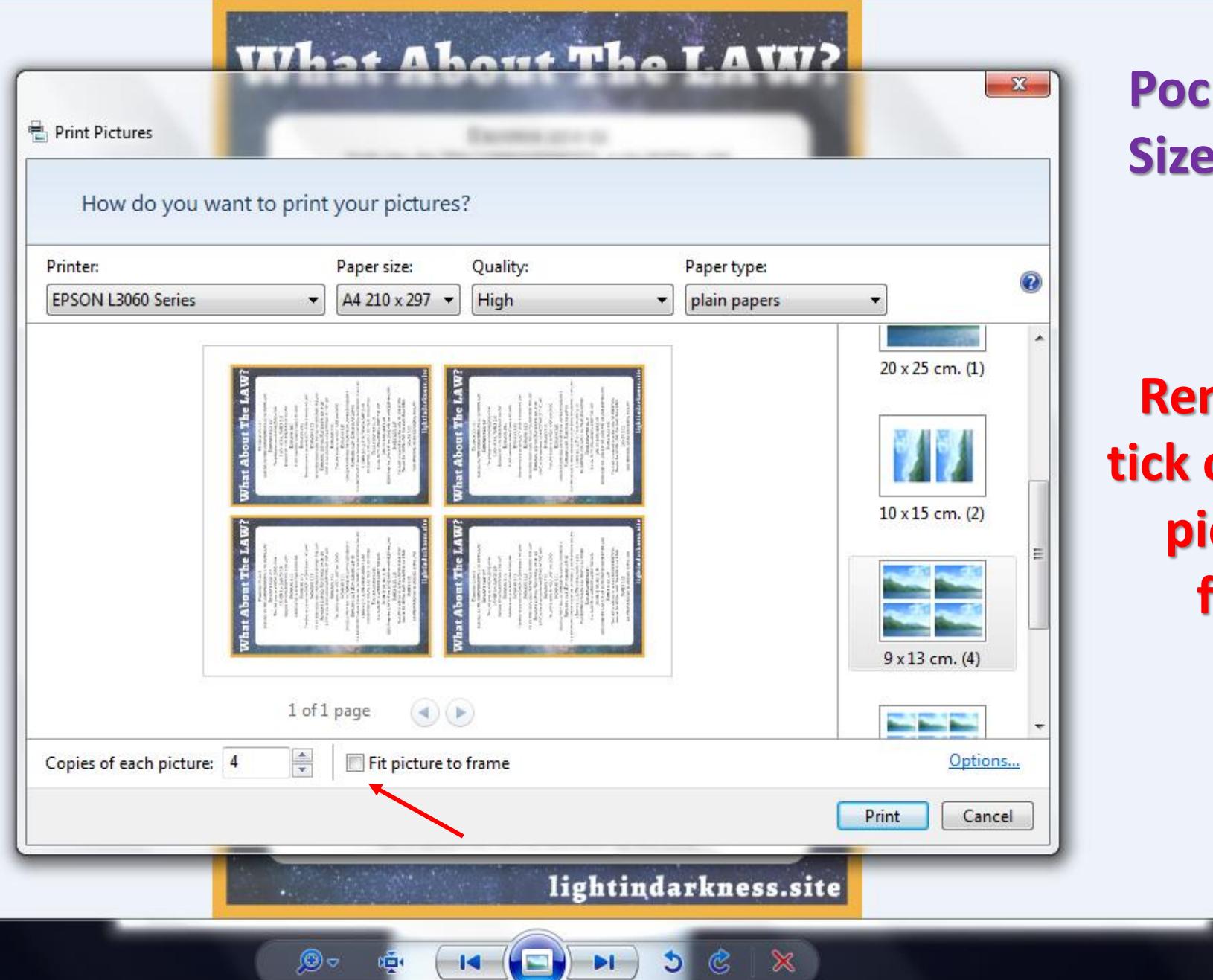

,®⊽

喧闹

 $\pmb{\times}$ 

 $5$ 

 $H$ 

('e'

 $\circledast$ 

**Pocket Study Size 2 - Small**

 $-10$ 

 $\mathbf{x}$ 

 $\odot$ 

**Remove the tick on the "Fit picture to frame"**

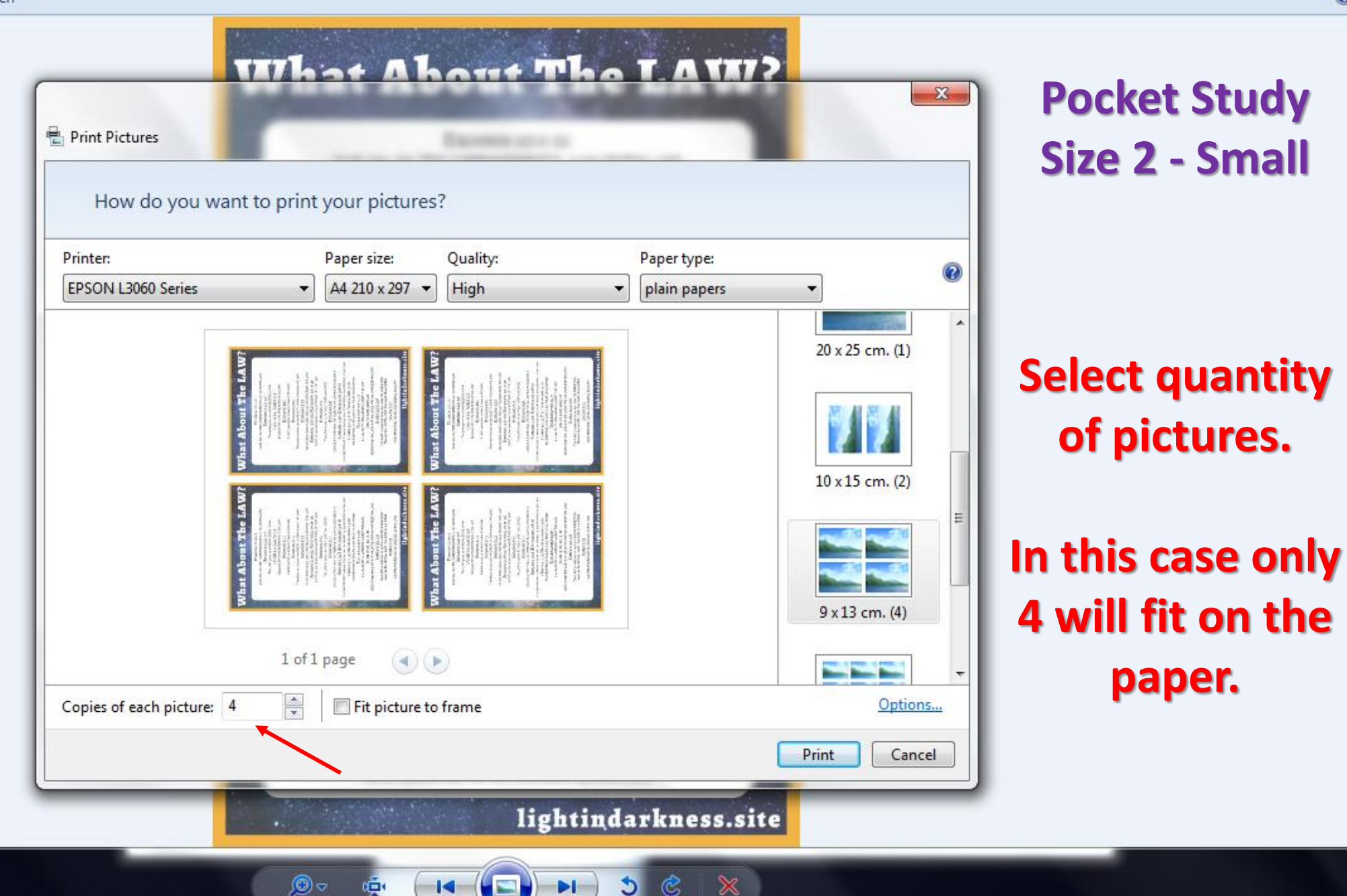

 $\overline{2}$ 

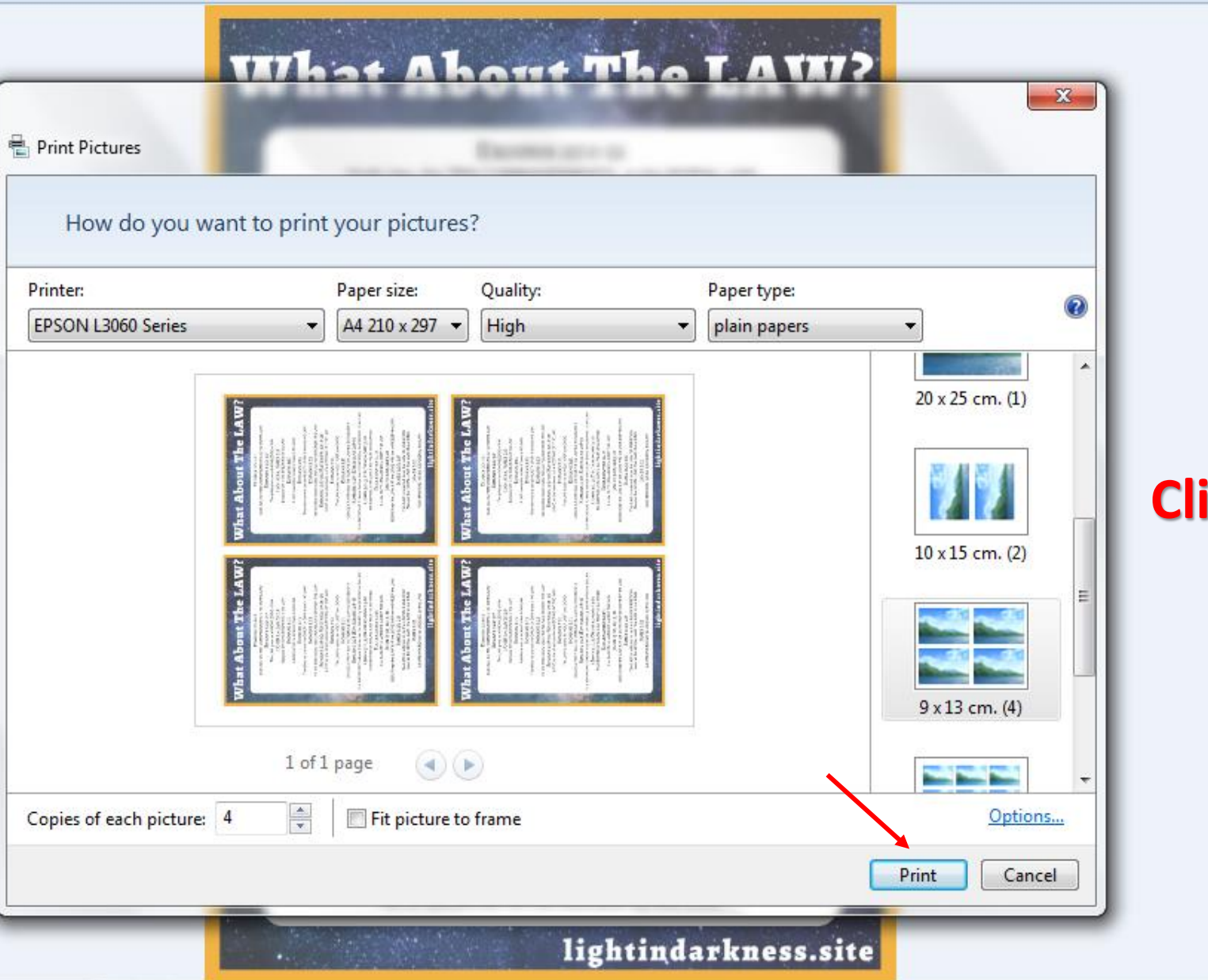

இ⊽

de t

 $C_X$ 

 $|3|$ 

 $H$ 

 $(\blacksquare)$ 

 $\left( -14\right)$ 

#### **Click on "Print"**

 $-10$ 

 $\mathbf{x}$ 

 $\odot$ 

File v Print v E-mail Burn v Open v

**Make sure to** print on something like card stock or cardboard.

# **What About The LAW?**

EXODUS 20:1-21 God's law, the TEN COMMANDMENTS, is His MORAL LAW ROMANS 3:20: 7:7 The LAW gives us a KNOWLEDGE of SIN I JOHN 3:4: JAMES 2:9

Because SIN is the BREAKING of the LAW ROMANS<sub>4:15</sub>

A LAW cannot be broken if there is NO LAW

ROMANS<sub>5:13</sub> Therefore no one can be GUILTY of SIN if there is NO LAW

**ROMANS 3:23** Yet the Bible clearly states that ALL have BROKEN THE LAW ROMANS 13:8-10: MATTHEW 19:16-26 LOVE on the other hand is the KEEPING OF THE LAW

> ROMANS<sub>7:12</sub> The LAW is said to be HOLY, JUST and GOOD ROMANS 3:31

GRACE & FAITH does not REMOVE the LAW but ESTABLISH it ROMANS 3:28 (EPHESIANS 2:8-9) It is IMPORTANT to know that we are not SAVED by the KEEPING of the LAW

1 JOHN 5:2, 3: DEUTERONOMY 5:10 The KEEPING of the LAW is the FRUIT of the SAVED

ECCLESIASTES 12:13 It is the DUTY of MANKIND to KEEP THE LAW

JOHN 15:10: 14:15, 21 JESUS kept the LAW & IF we LOVE HIM we will KEEP the LAW

JAMES 1:25; 2:8 The LAW is referred to as the LAW OF FREEDOM Also as the ROYAL LAW. The LAW of our KING

JAMES 2:12 All of MANKIND will be JUDGED by this LAW

ا کا

**IS** 

 $\odot$ 

кĚк.

lightindarkness.site

 $\Delta$ 

 $\blacktriangleright$ 

 $c \times$ 

**Laminate for** best results and cut out each one of the studies.

- 0

 $\mathbf{x}$ 

File v Print v E-mail Burn v Open v

## Use them as a **bookmark or** for whatever you want.

# **What About The LAW?**

EXODUS 20:1-21 God's law, the TEN COMMANDMENTS, is His MORAL LAW ROMANS 3:20: 7:7 The LAW gives us a KNOWLEDGE of SIN I JOHN 3:4: JAMES 2:9

Because SIN is the BREAKING of the LAW ROMANS<sub>4:15</sub>

A LAW cannot be broken if there is NO LAW

ROMANS<sub>5:13</sub> Therefore no one can be GUILTY of SIN if there is NO LAW

ROMANS 3:23 Yet the Bible clearly states that ALL have BROKEN THE LAW ROMANS 13:8-10; MATTHEW 19:16-26 LOVE on the other hand is the KEEPING OF THE LAW

ROMANS<sub>7:12</sub> The LAW is said to be HOLY, JUST and GOOD ROMANS 3:31

GRACE & FAITH does not REMOVE the LAW but ESTABLISH it ROMANS 3:28 (EPHESIANS 2:8-9) It is IMPORTANT to know that we are not SAVED by the KEEPING of the LAW 1 JOHN 5:2, 3: DEUTERONOMY 5:10

The KEEPING of the LAW is the FRUIT of the SAVED

ECCLESIASTES 12:13 It is the DUTY of MANKIND to KEEP THE LAW

JOHN 15:10; 14:15, 21 JESUS kept the LAW & IF we LOVE HIM we will KEEP the LAW

JAMES 1:25; 2:8 The LAW is referred to as the LAW OF FREEDOM Also as the ROYAL LAW. The LAW of our KING

JAMES 2:12 All of MANKIND will be JUDGED by this LAW

r a

 $\mathbf{1}$ 

 $\Theta$  -

**IEK** 

#### lightindarkness.site

 $\Delta$ 

 $H<sub>0</sub>$ 

 $c \times$ 

## **Hand them out** to people as part of your outreach effort.

 $\Box$  $\Box$ 

 $\mathbf{x}$